## **МИНИСТЕРСТВО ТРАНСПОРТА РОССИЙСКОЙ ФЕДЕРАЦИИ**

## **ФЕДЕРАЛЬНОЕ ГОСУДАРСТВЕННОЕ АВТОНОМНОЕ ОБРАЗОВАТЕЛЬНОЕ УЧРЕЖДЕНИЕ ВЫСШЕГО ОБРАЗОВАНИЯ**

# **«РОССИЙСКИЙ УНИВЕРСИТЕТ ТРАНСПОРТА» (РУТ (МИИТ)**

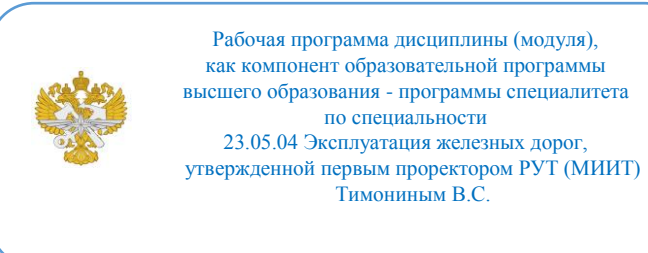

# **РАБОЧАЯ ПРОГРАММА ДИСЦИПЛИНЫ (МОДУЛЯ)**

### **Основы профессиональной деятельности**

Специальность: 23.05.04 Эксплуатация железных дорог

Специализация: Цифровые технологии управления транспортными процессами

Форма обучения: Очная

Рабочая программа дисциплины (модуля) в виде электронного документа выгружена из единой корпоративной информационной системы управления университетом и соответствует оригиналу

Простая электронная подпись, выданная РУТ (МИИТ) ID подписи: 5665 Подписал: заведующий кафедрой Нутович Вероника Евгеньевна Дата: 01.09.2024

1. Общие сведения о дисциплине (модуле).

Целью освоения дисциплины является общекультурное развитие личности обучающегося, овладением им комплексом знаний, умений и навыками, необходимыми для профессиональной деятельности.

Задачей освоения дисциплины являются:

- ознакомить с цифровыми технологиями, применяемыми в сфере профессиональной деятельности для подготовки документации;

- ознакомить студентов с современной системой документационного обеспечения управления предприятием (организацией) и документооборотом;

- научить грамотно использовать регламенты (стандарты, положения, инструкции) при оформлении организационно-распорядительной, нормативно-технической, информационно-справочной документации, а также документов по деятельности коллегиальных органов, кадровых и других структурных органов управления;

- привить навыки правильного оформления деловой и коммерческой переписки;

- изучить особенности адаптации типовых программных продуктов с использованием компьютерных средств к реальным условиям документооборота организации.

2. Планируемые результаты обучения по дисциплине (модулю).

Перечень формируемых результатов освоения образовательной программы (компетенций) в результате обучения по дисциплине (модулю):

**ПК-19** - Способность анализировать прикладные бизнес-процессы и предметную область.

Обучение по дисциплине (модулю) предполагает, что по его результатам обучающийся будет:

#### **Знать:**

- виды цифровых технологий;

- рациональные сферы их применения;

- возможности использования современных компьютерных технологий для создания пакета профессиональной документации и чертежнографического материала;

- системы документации, требования к составлению и оформлению нормативно-технических документов, современные способы и технологию создания документов;

- нормативно-правовую и нормативно-методическую базу по защите документированной информации в Российской Федерации;

- основы организации движения документов в различных системах управления.

#### **Уметь:**

- применят цифровые технологии для создания профессиональной документации;

- грамотно разрабатывать основные виды управленческих документов, осваивать типовые программные продукты в условиях использования современной вычислительной техники;

- работать с основными действующими законодательно-нормативными и нормативно-методическими документами по организации делопроизводства.

#### **Владеть:**

- навыками использования цифровых технологий для оформления текстовых документов и графической информации;

- правилами и формами деловой и коммерческой переписки;

- навыками работы с документами, содержащими ограничения доступа;

- методами защиты документированной информации.

3. Объем дисциплины (модуля).

3.1. Общая трудоемкость дисциплины (модуля).

Общая трудоемкость дисциплины (модуля) составляет 4 з.е. (144 академических часа(ов).

3.2. Объем дисциплины (модуля) в форме контактной работы обучающихся с педагогическими работниками и (или) лицами, привлекаемыми к реализации образовательной программы на иных условиях, при проведении учебных занятий:

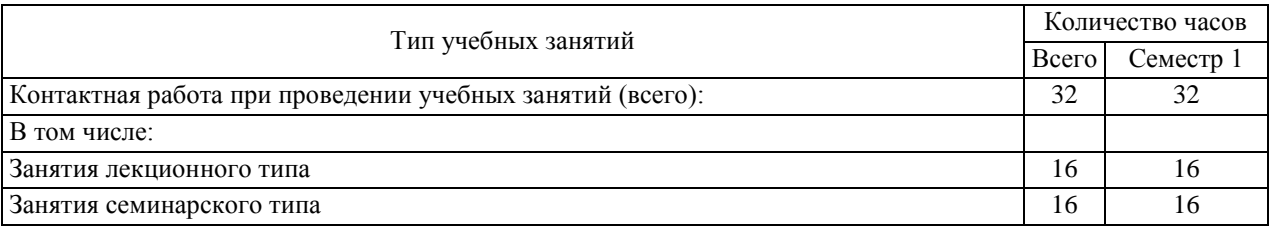

3.3. Объем дисциплины (модуля) в форме самостоятельной работы обучающихся, а также в форме контактной работы обучающихся с педагогическими работниками и (или) лицами, привлекаемыми к реализации образовательной программы на иных условиях, при проведении промежуточной аттестации составляет 112 академических часа (ов).

3.4. При обучении по индивидуальному учебному плану, в том числе при ускоренном обучении, объем дисциплины (модуля) может быть реализован полностью в форме самостоятельной работы обучающихся, а также в форме контактной работы обучающихся с педагогическими работниками и (или) лицами, привлекаемыми к реализации образовательной программы на иных условиях, при проведении промежуточной аттестации.

## 4. Содержание дисциплины (модуля).

4.1. Занятия лекционного типа.

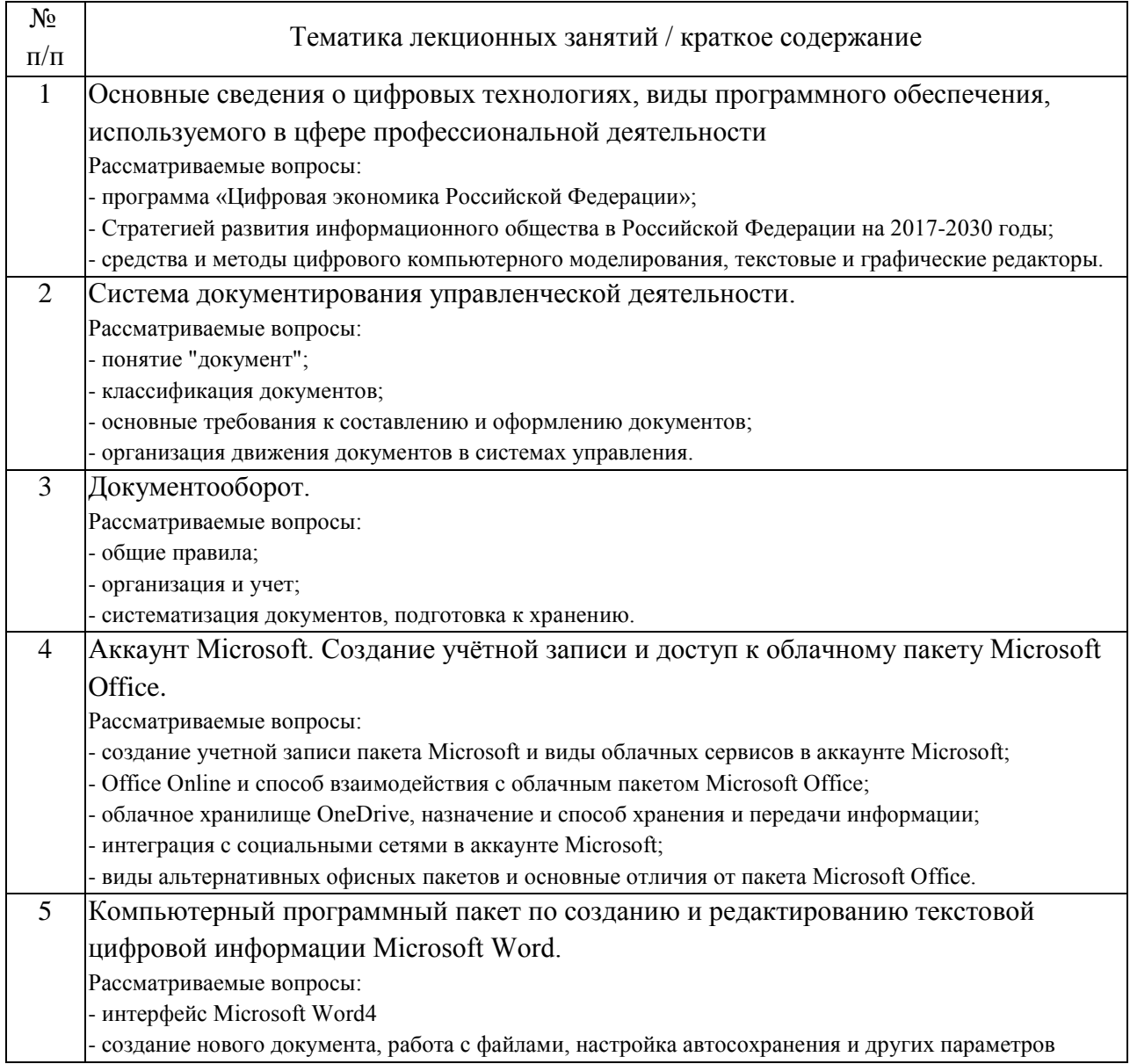

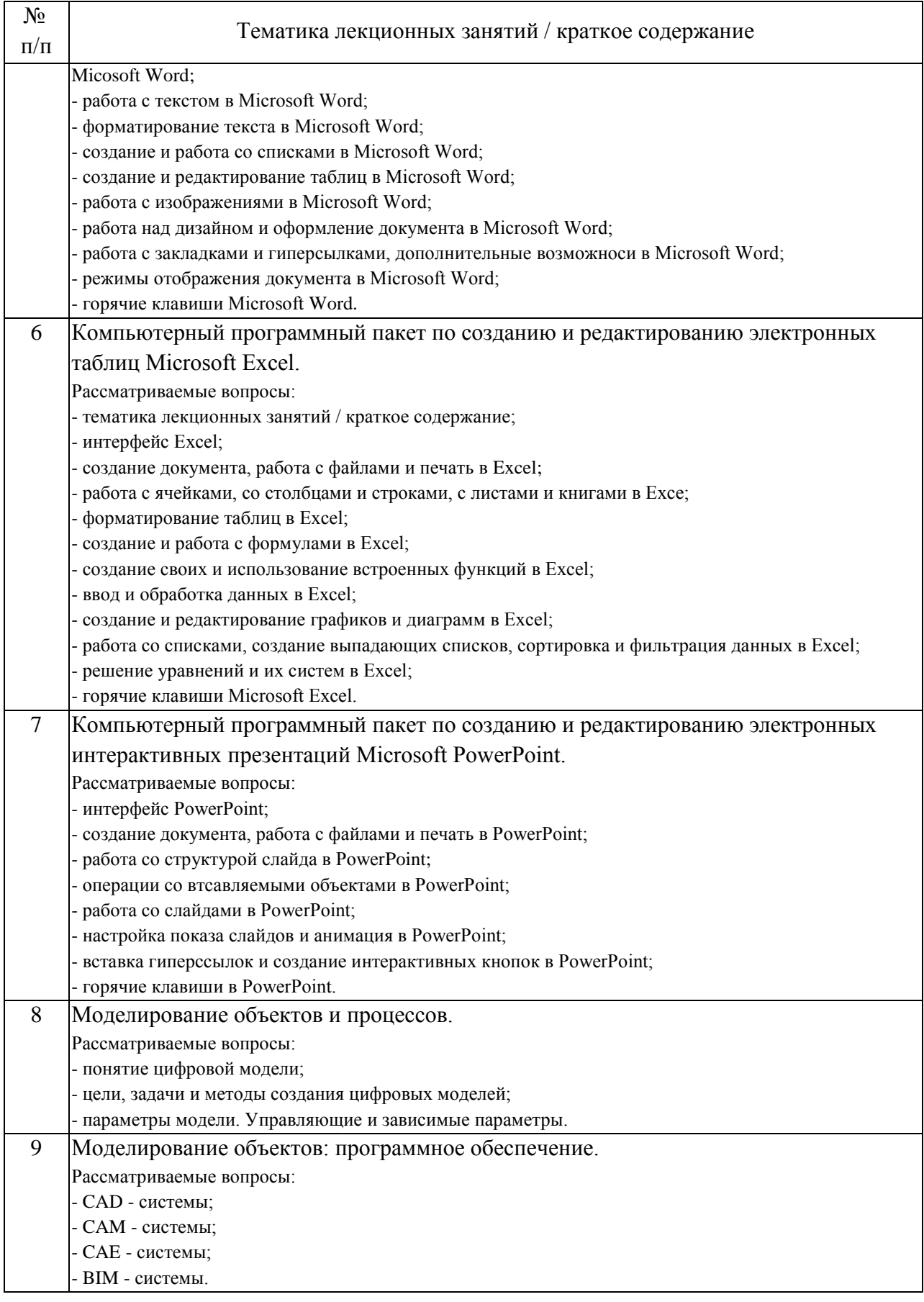

4.2. Занятия семинарского типа.

## Практические занятия

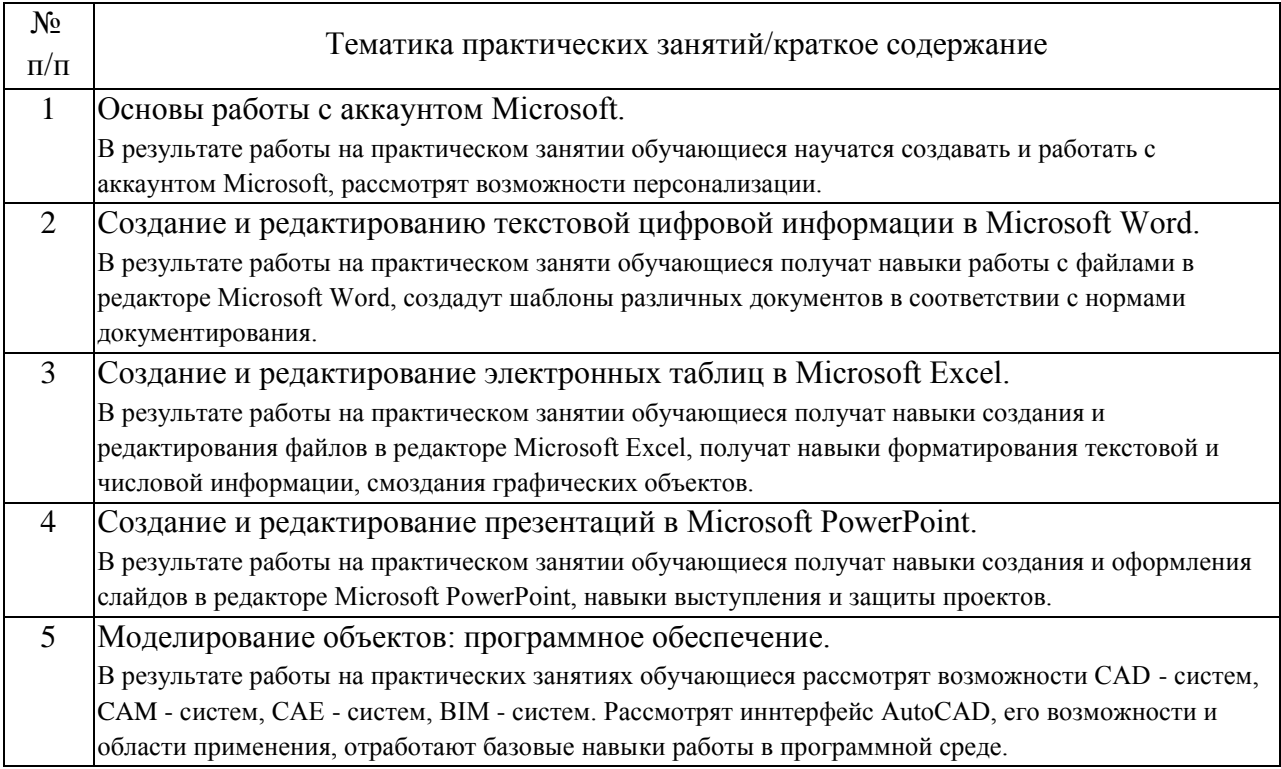

## 4.3. Самостоятельная работа обучающихся.

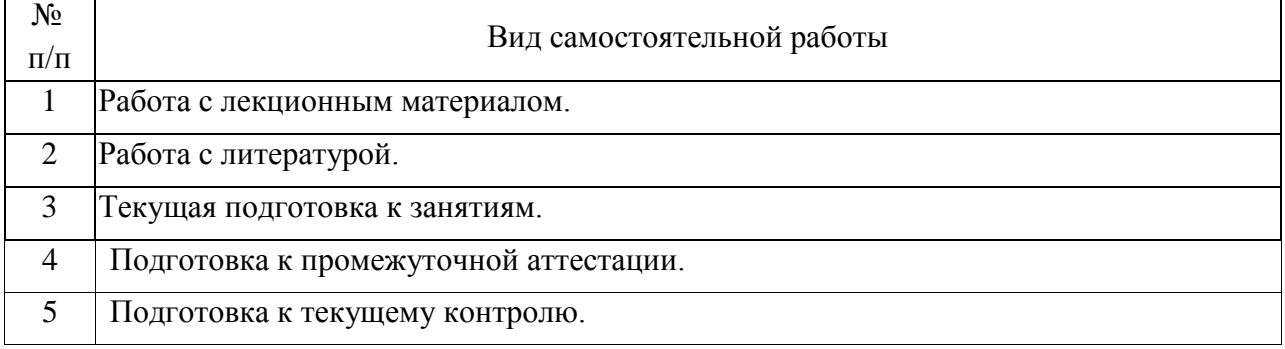

# 5. Перечень изданий, которые рекомендуется использовать при освоении дисциплины (модуля).

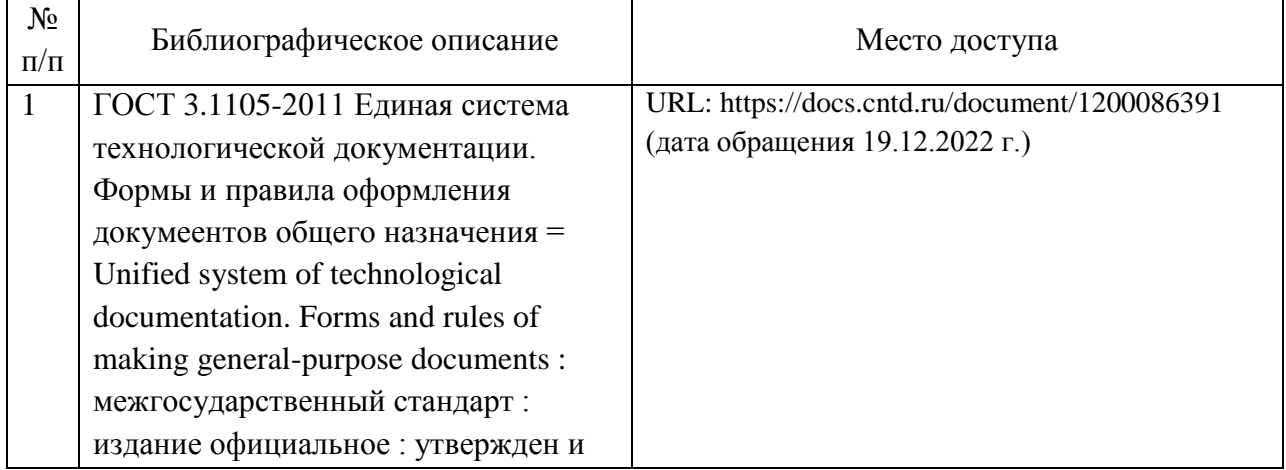

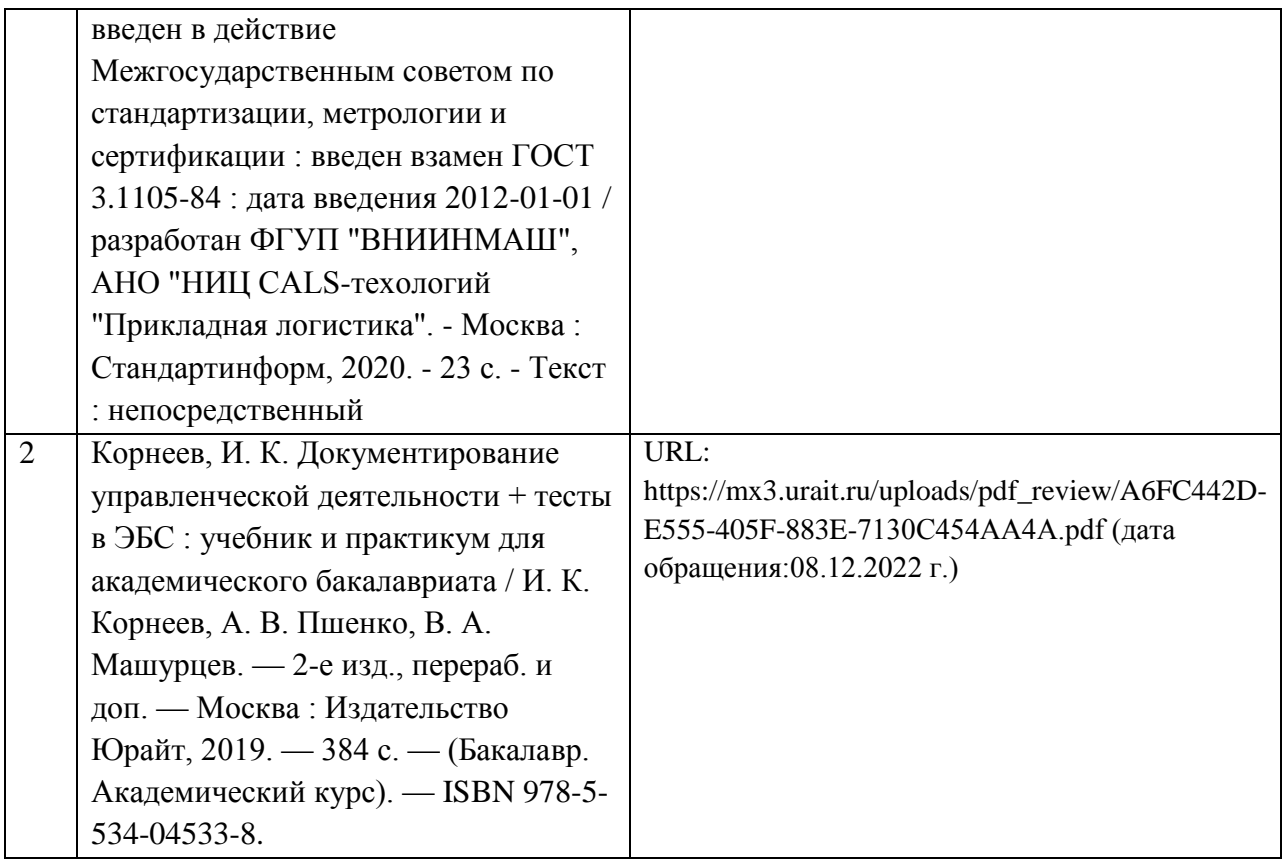

6. Перечень современных профессиональных баз данных и информационных справочных систем, которые могут использоваться при освоении дисциплины (модуля).

- Информационный портал Научная электронная библиотека eLIBRARY.RU (www.elibrary.ru);

- Единая коллекция цифровых образовательных ресурсов (http://window.edu.ru);

- Интернет-университет информационных технологий http://www.intuit.ru/;

- Научно-техническая библиотека РУТ (МИИТ) (http://library.miit.ru).

7. Перечень лицензионного и свободно распространяемого программного обеспечения, в том числе отечественного производства, необходимого для освоения дисциплины (модуля).

- Операционная система Windows;

- Microsoft Office;

- ZOOM;

- Поисковые системы.

8. Описание материально-технической базы, необходимой для осуществления образовательного процесса по дисциплине (модулю).

Лекционная аудитория должна быть оборудована персональным компьютером и мультимедийным проектором для демонстрации презентационных материало.

Аудитория для практических занятий должна быть оборудована персональными компьютерами с предустановленным пакетом Microsoft Office.

9. Форма промежуточной аттестации:

Зачет во 2 семестре.

10. Оценочные материалы.

Оценочные материалы, применяемые при проведении промежуточной аттестации, разрабатываются в соответствии с локальным нормативным актом РУТ (МИИТ).

Авторы:

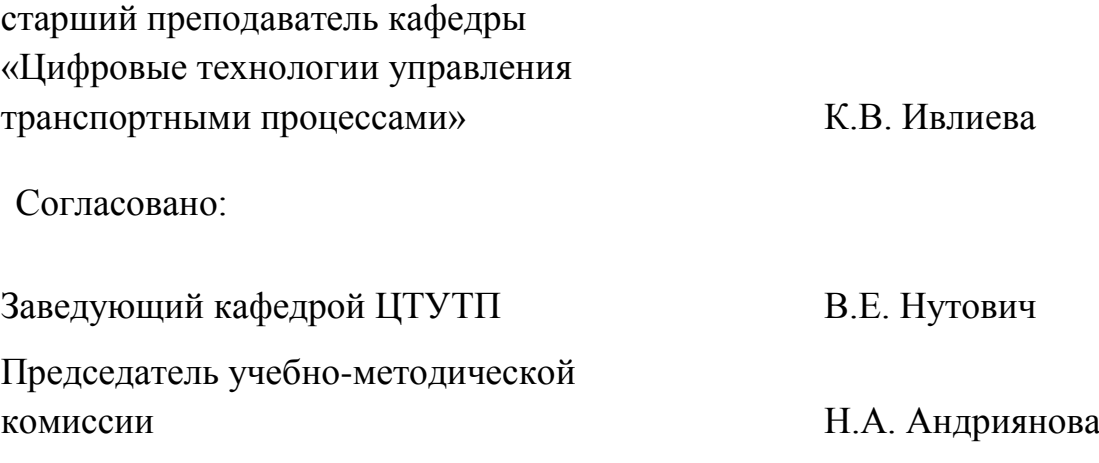